## INPUT/OUTPUT FROM/TO EXTERNAL FILES

Functions used: textscan, cell2mat, Read from randperm, fopen, fprintf (file: 'Input\_Output External FILES-**EXTERNAL FILE** textscan function-V3.pdf') (StudentData.m) CODE (Script) **EXTERNAL FILE** (StudentOut.m) Write in % RSData.m (ReadStudentData) % Teaches you how to % (1) read data of different types into common matlab data structures. % (2) Also how to generate fake data to test simulations and models, e.g., by shuffling and sorting % (3) output (write) formatted data (results) in external files clc, clear FID = fopen('studentDATA.m'); % input. It does need the 'r' (reading mode). You can use it. FID2= fopen('studentOut.m','w'); % output. It need the 'w' mode CSD = textscan(FID,'%d %s %d %s %s %s %s %f %s','CommentStyle','%'); % CSD, cell student data %% Transfer data to new variables List = cell2mat( $CSD(:,1)$ ); % List number is array of integers Sect=cell2mat(CSD{:,2}); % Sect is character array (each element has same length) %% SN is an array of integers SN=cell2mat(CSD(:,3)); % Values transferred SN= SN(randperm(numel(SN))); % SN is shuffled SN=100000001+SN; % original SN is modified adding an arbitrary number to hide % student data original %% First name NAME=CSD{:,4}; % names remain cell arrays, i.e., don't use cell2mat function MNAME=CSD{:,5}; % as names have different lengths %% Last Name 1 LNAME1=CSD{:,6}; LNAME1=LNAME1(randperm(numel(LNAME1))); % LNAME1 is shuffled %% Last Name 2 LNAME2=CSD{:,7};

LNAME2=LNAME2(randperm(numel(LNAME2))); % LNAME2 is shuffled

%% Final Score and Grade FSCORE=cell2mat(CSD(:,8)); GRADE=cell2mat(CSD{:,9});

%% OUTPUT in external file for ii=1:numel(ListNo) fprintf(FID2, '%3d %4s %9d %12s %2s %11s %11s %4.0f %2s \n', ListNo(ii),Sect(ii,:),... SN(ii),NAME{ii},MNAME{ii},LNAME1{ii},LNAME2{ii},... FSCORE(ii),GRADE(ii)); end

fclose(FID); fclose(FID2);

StudentDATA.m (Code reads from this file ignoring first line of code, i.e., the data title). You must construct the file below (i.e., copy/paste) before attempting to run the code above.

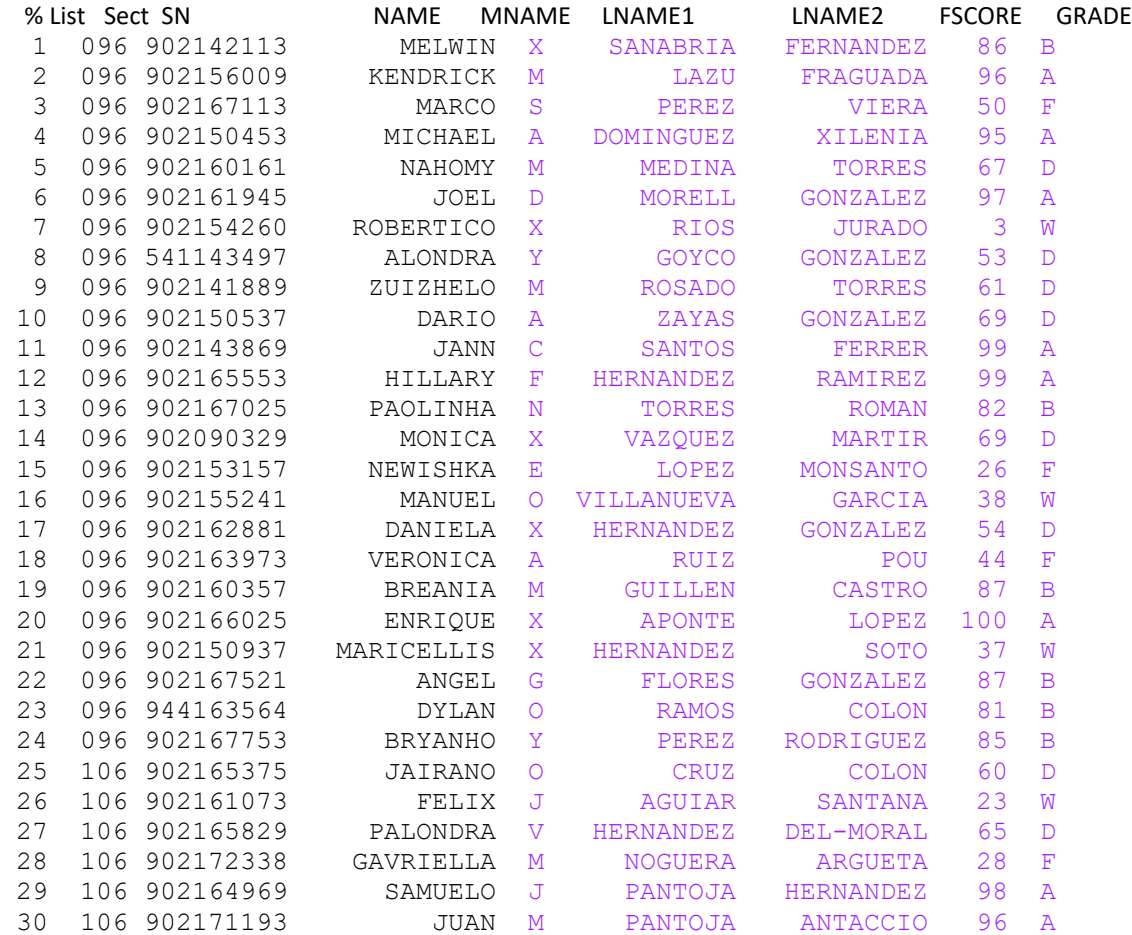

## StudentOut.m: Student Output is printed in an external file with some shuffled columns. The format is the same as above.

## PROGRAM EXPLANATION

What type of data is each variable? It is very important you inspect the Workspace window to understand variable data type of each one. For example: Sect (stand for Section) is treated as 30x3-2D character array (rectangular array). NAME is a cell array of strings. Use cell arrays when words are of different lengths.

TEXTSCAN is in charge of reading the data in the file studentDATA.m. Data must be arranged columnwise, i.e., each element in a column must be of same data type. FID is a file-handler (i.e., a pointer); it works to identify the file studentDATA.m. FID complies with matlab name construction (can be any name), while studentDATA.m complies with the operating system name construction rules (e.g., windows 10). The different reading commands, e.g., %d %s, work to specify into what type of data the particular record will be read into, e.g., %d reads integers, %s reads strings, %f reads double. 'CommentStyle','%' makes the reading ignoring the first row of data (i.e., the data title). You can use >>whos CSD to learn what type of data is CSD (try it also with different variables).

In this code we transfer data initially read as elements of cell array itno simpler data structures, just because they are easier to handle (less indexing operators). Not all data is transferred, e.g., names which are of different lenghts remain cell elements, the easier way to handle them.

CELL2MAT converts cell array element into an ordinary array of the type of the data. For example, List = cell2mat(CSD(:,1)); % List is an array of integers. While in Sect=cell2mat(CSD{:,2}); % Sect is character array (each element has same length).

RANDPERM shuffle data randomly (here by shuffling the element's index).  $p =$  randperm(n) returns a row vector containing a random permutation of the integers from 1 to n inclusive. In our code SN= SN(randperm(numel(SN))); % SN is shuffled randomly from 1 to numel(SN)

WRITING INTO EXTERNAL FILES: The process of writing into external files involve three functions: fopen, fprintf, fclose. The code uses fopen which opens and prepares the file to write into with 'w' as permission. (other permissions are available<https://www.mathworks.com/help/matlab/ref/> fopen.html#btrnibn-1-permission). FID2 is a function handler to identify studentOut.m. Afterwards each fprintf for output needs FID2 as the first argument, this implies where the fprintf wants to print into (for our case studentOut.m). FCLOSE. Every file that is open (with fopen) must be closed with fclose (stands for file close)

## EXERCISES (you can use library functions)

- (1) Write a program to count and report students passing the **Vegetarian Cooking Class (VEGI-101)**. Passing grade is 70% or more. Output contains one table with student data, and PASS/NOTPASS column
- (2) Write a program to count and report students whose last name starts with 'R' or 'P'
- (3) Write a program to sort student data by descending grades (from highest to lowest).
- (4) Write a program to count (and classify?) the students by program majors. Possibilities are: XXX